(Electrical&Computer

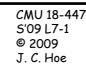

## 18-447 Lecture 7: Performance - how to summarize & compare

James C. Hoe Dept of ECE, CMU February 9, 2009

Announcements: Midterm 2/16 in class, Lectures 1~7 Read P&H Ch 5 for next Lecture

Handouts: MIPS R4000 ISA Manual on BlackBoard

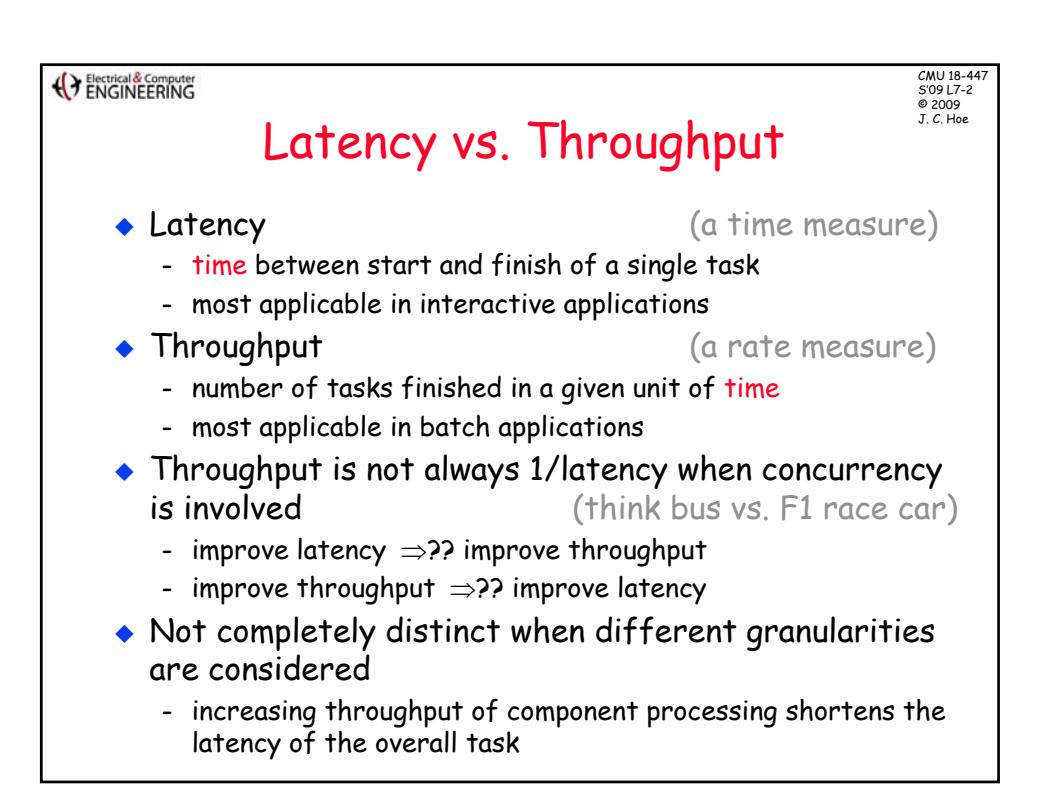

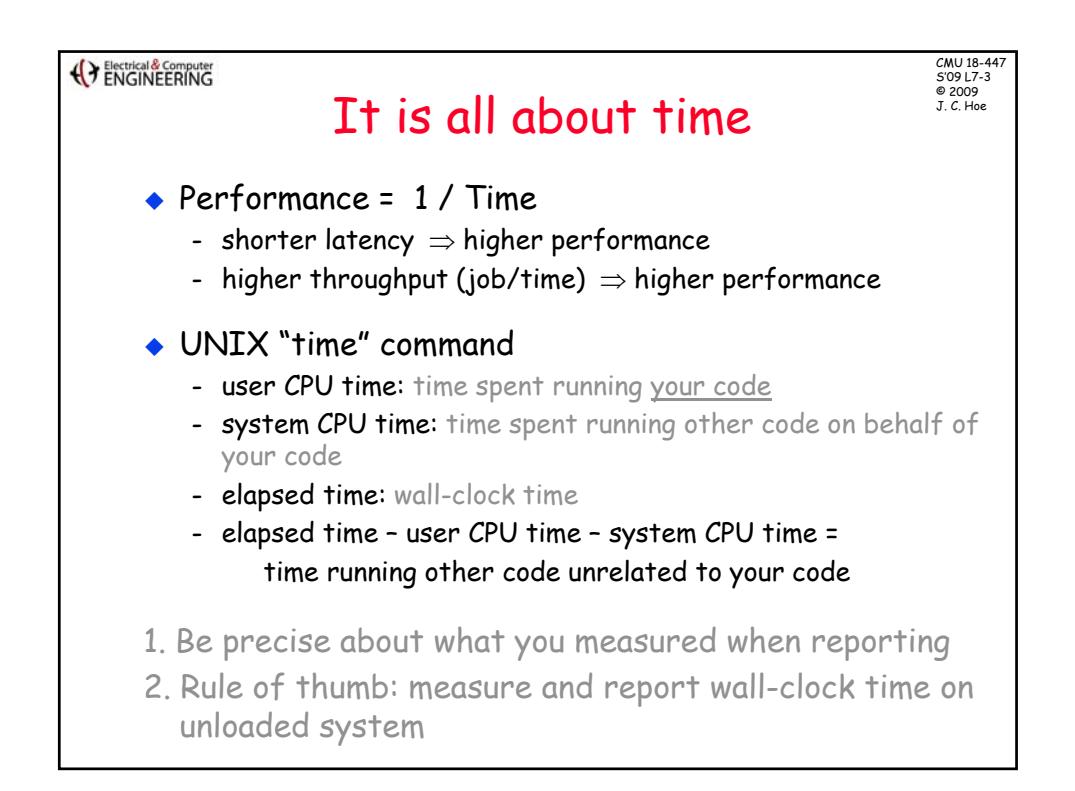

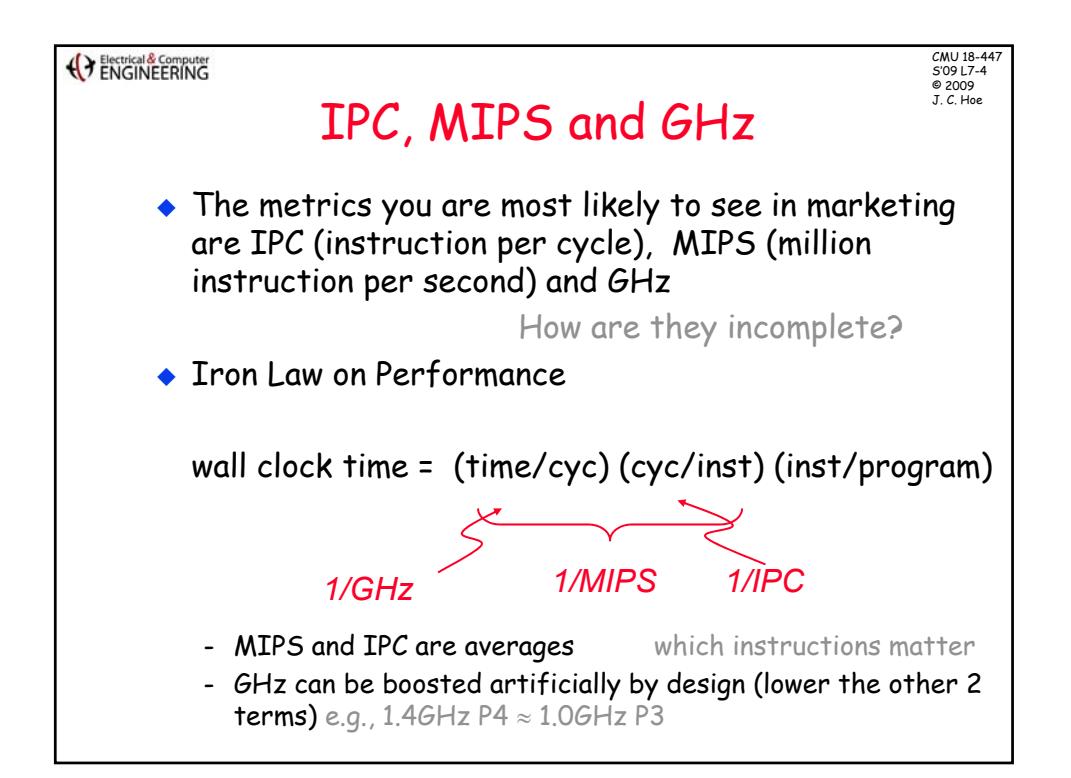

(C) Electrical & Computer

CMU 18-447 S'09 L7-5 © 2009

## Pseudo FLOPS

◆ Scientific computing community often use pseudo FLOPS as performance metric

nominal  $#$  of floating point operations

- program runtime - e.g. FFT of size N has nominally 5N  $log_2(N)$  FP operations
- ◆ Is this a good, fair metric to compare machine + algorithm combinations?
	- not all FFT algorithms have the same FP OP count
	- not all FP OPs are equal (FADD vs FMULT vs FDIV)

Ans: yes, but only as long as you are talking about computing the same problem

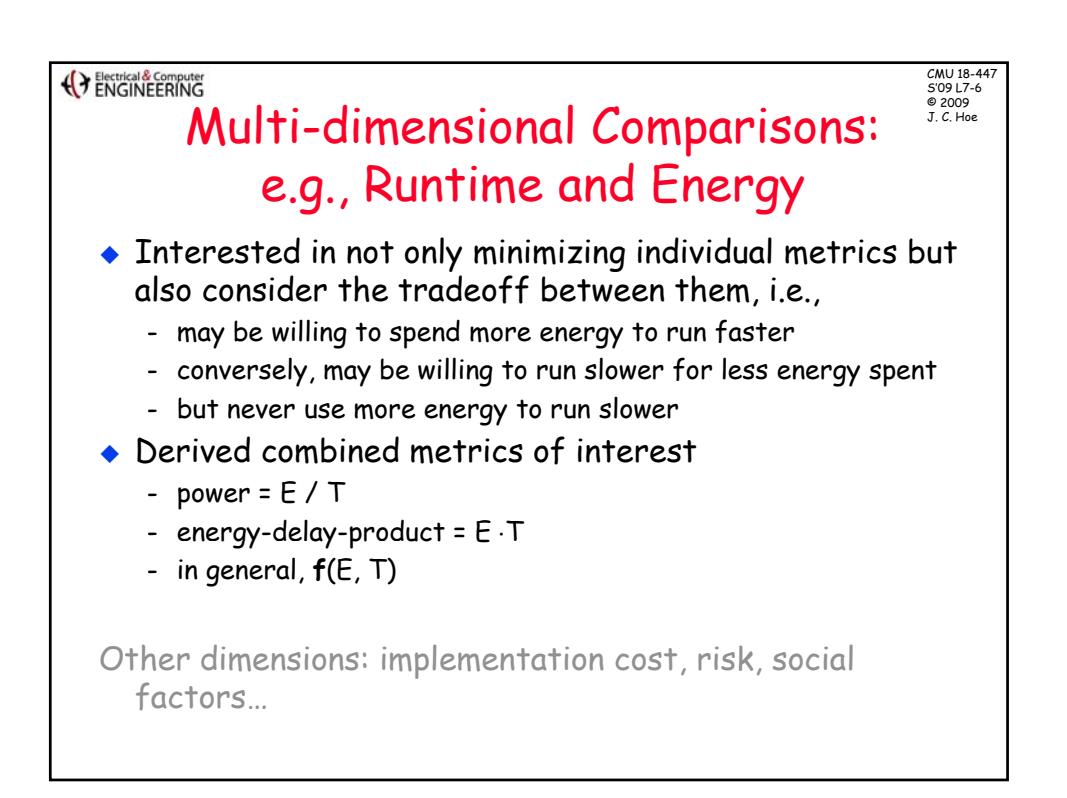

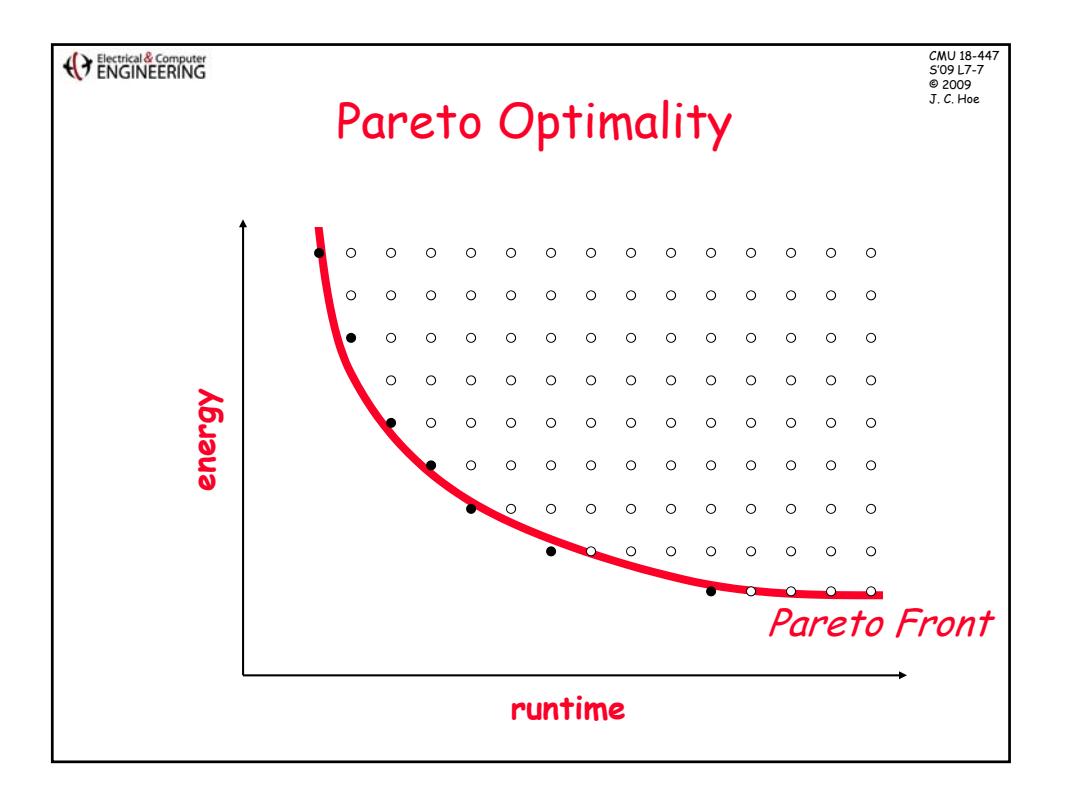

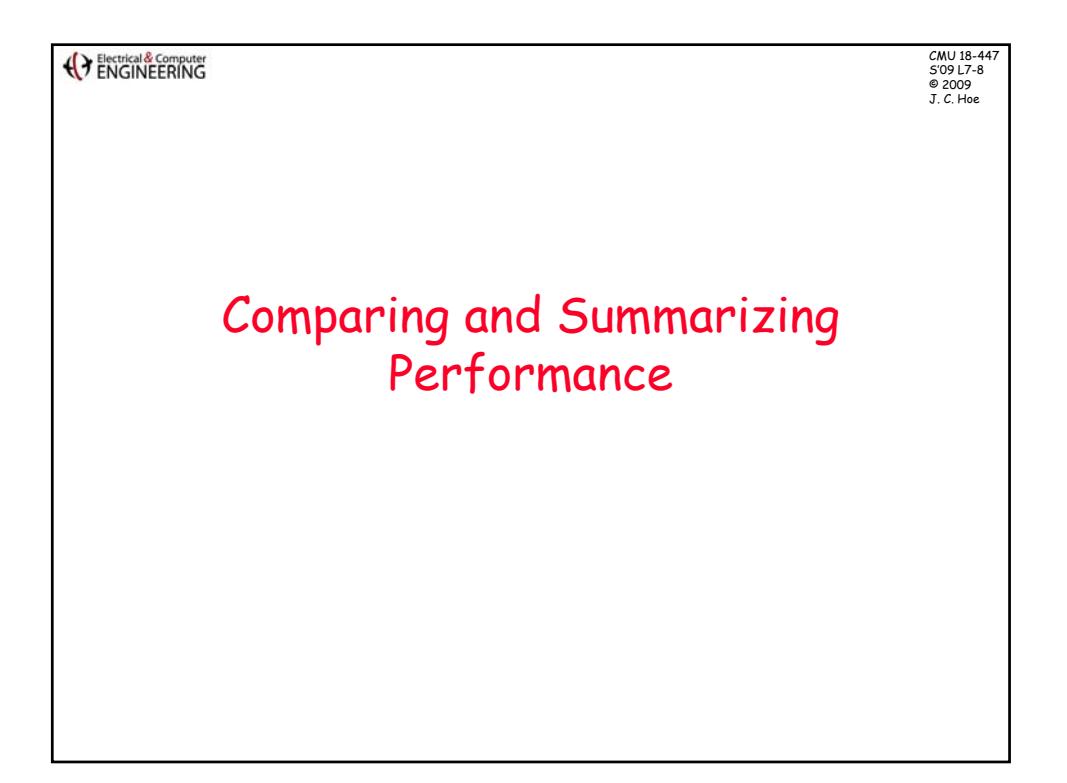

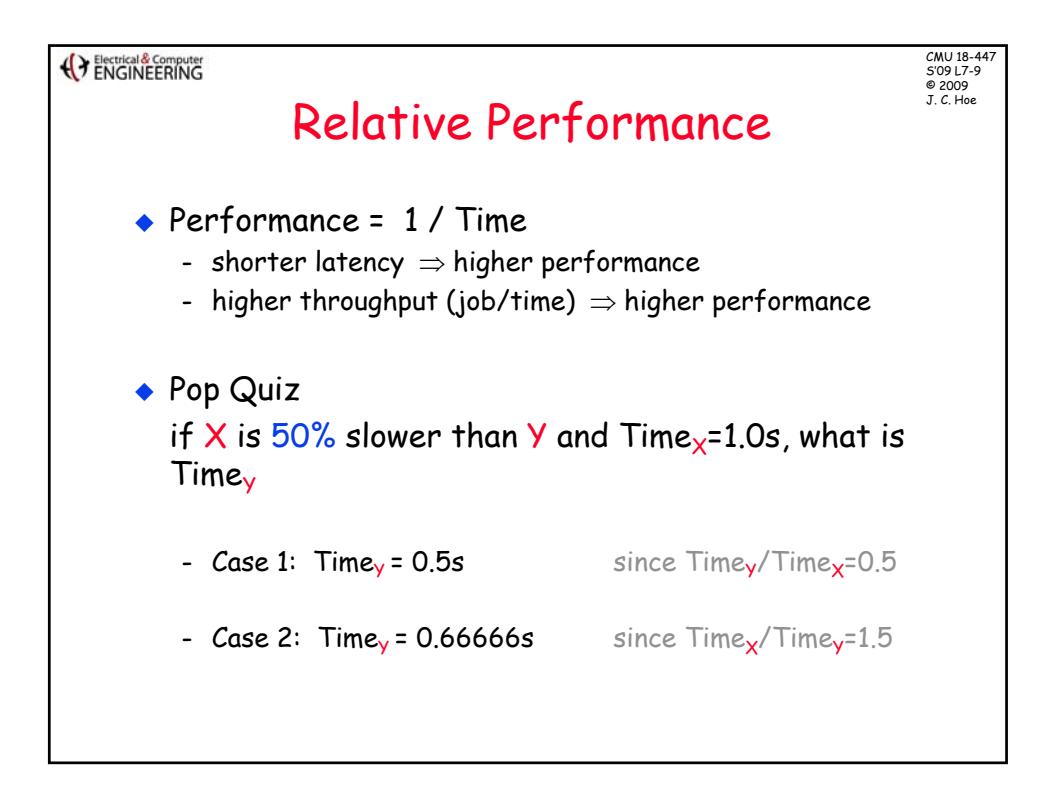

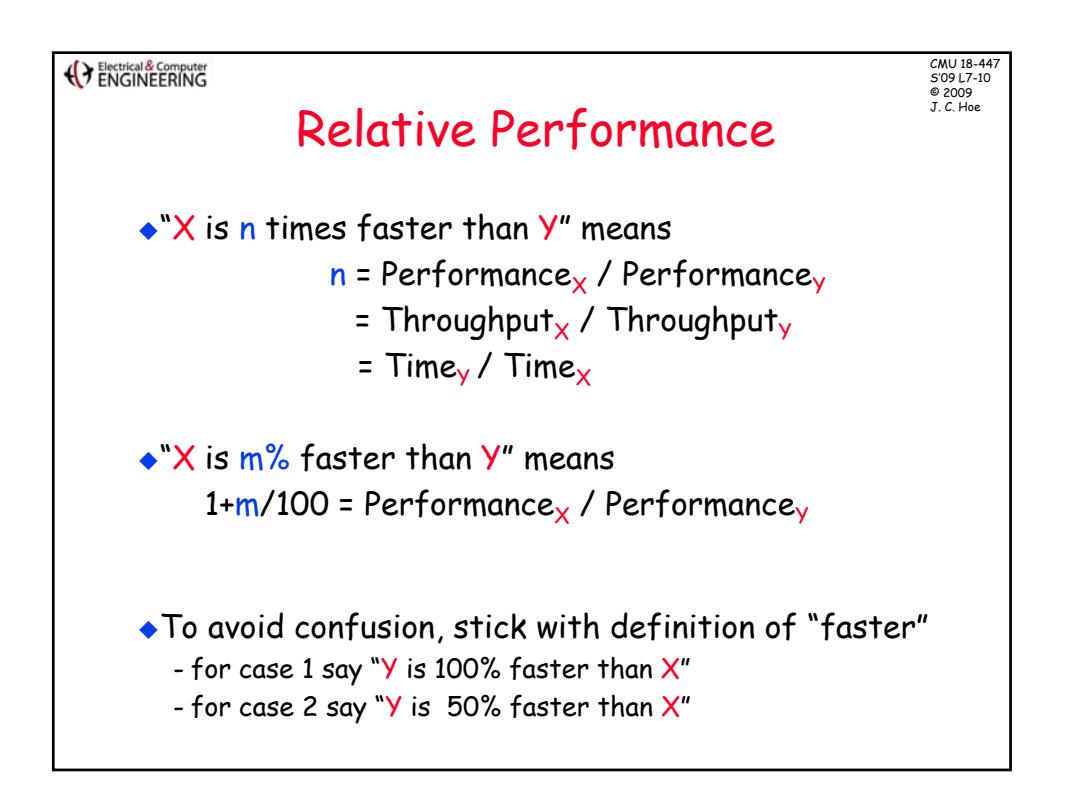

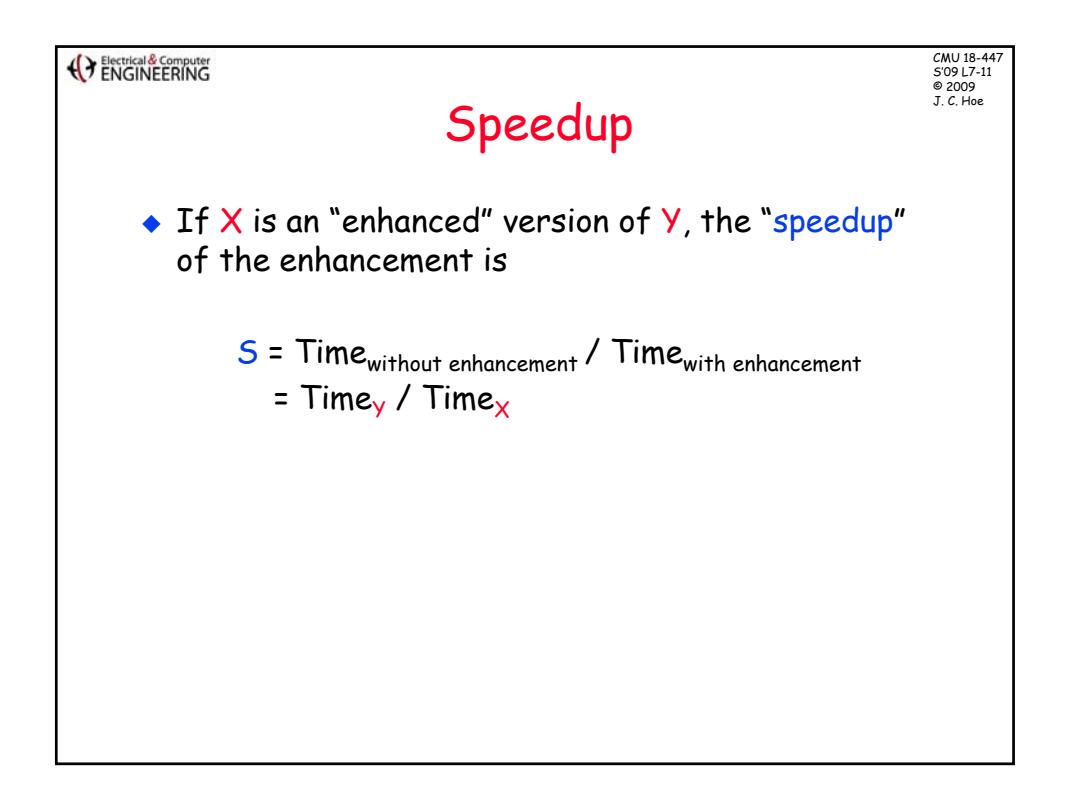

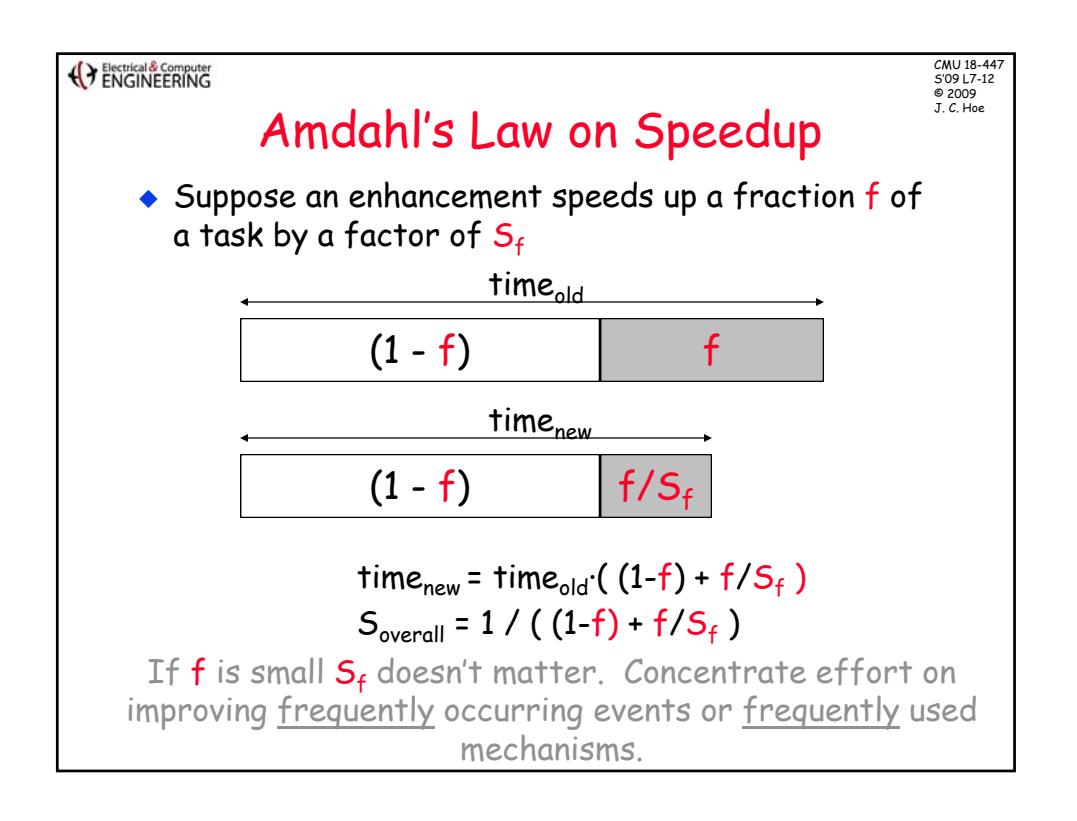

(Electrical & Computer

CMU 18-447 S'09 L7-13 © 2009

## Summarizing Performance

 $\bullet$  When comparing two computers  $X$  and  $Y$ , the relative performance of X and Y depends strongly on what X and Y are asked to do

- $X$  may be  $m\%$  faster than Y on application A
- $X$  may be n% (where m!=n) faster than  $Y$  on application B
- Y may be  $k\%$  faster than X on application C

## • Which computer is faster and by how much?

- depends on which application(s) you care about
- if you care about several applications, then it also depends their relative importance
- Many ways to summarize performance comparison into a single quantitative measure
	- some may even be meaningful for exactly your purpose
	- but you have to know when to do what
	- when in doubt, present the complete story

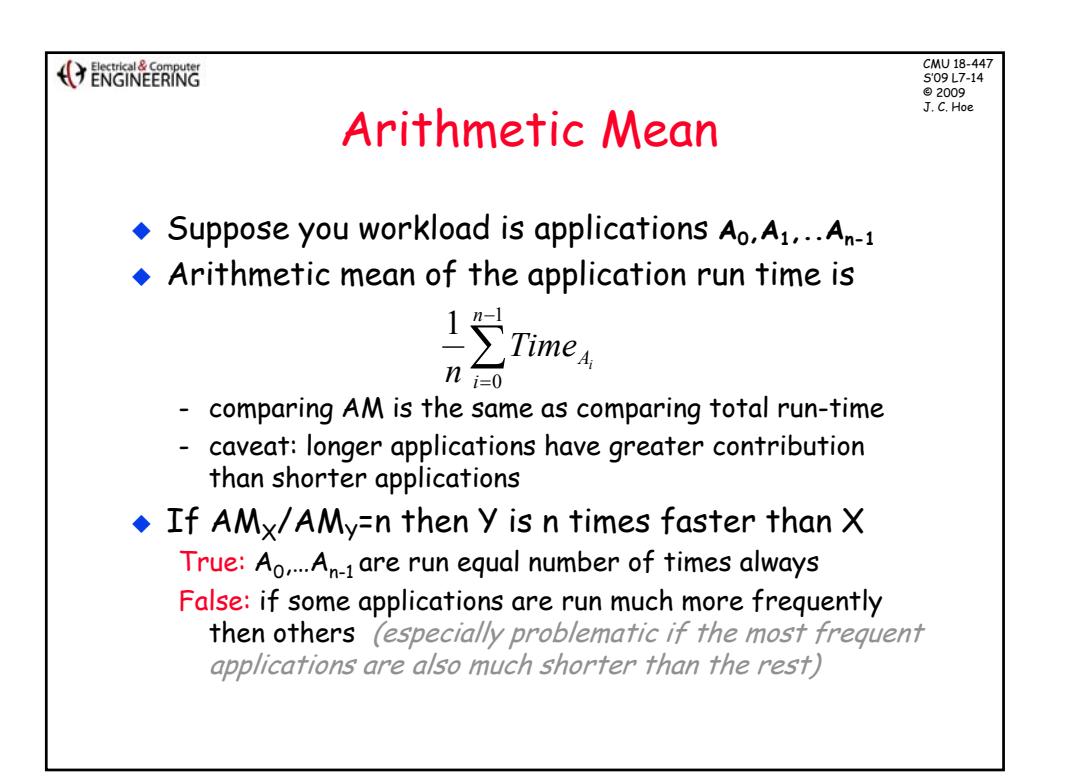

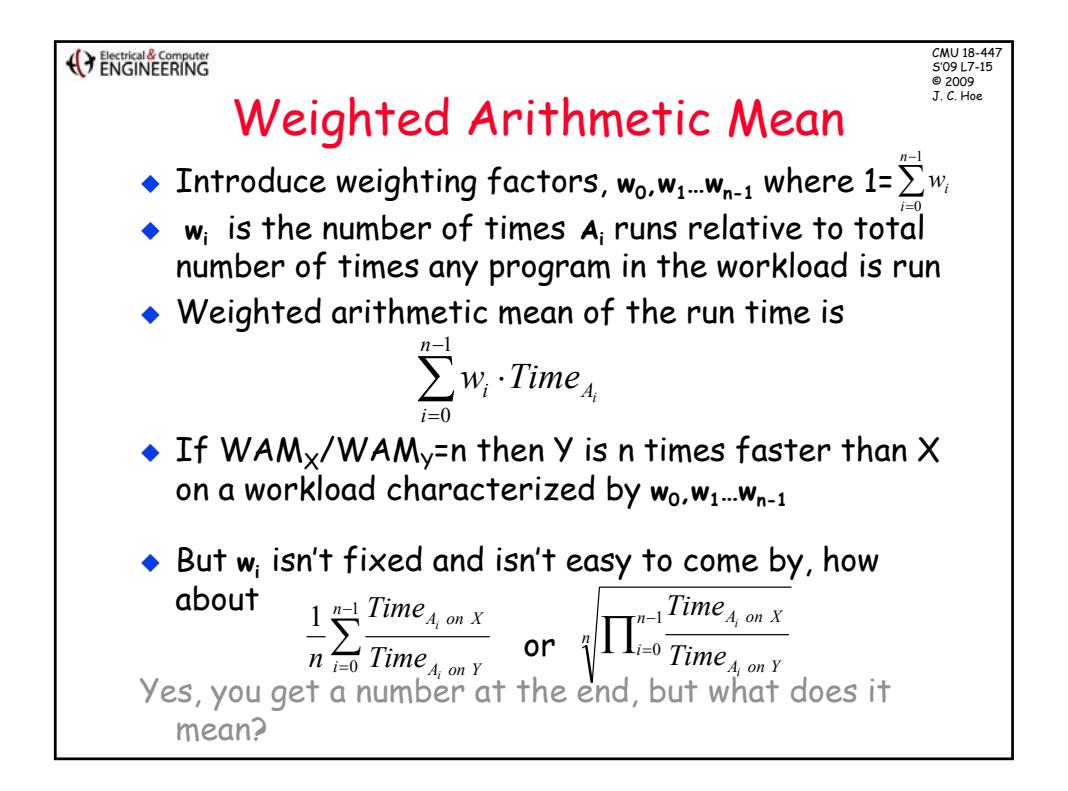

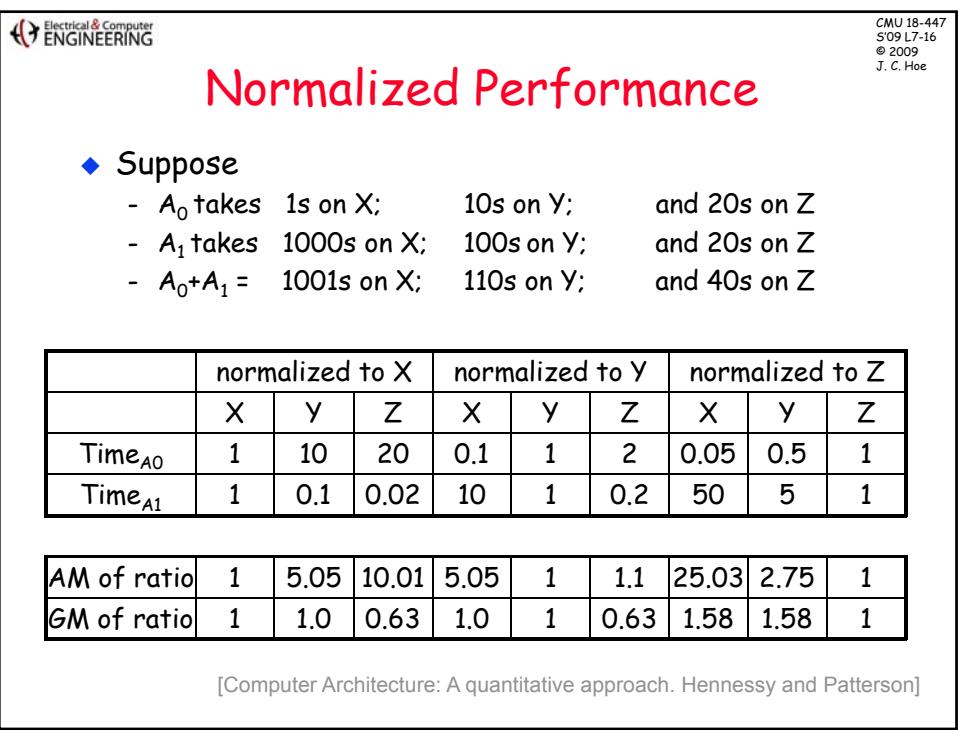

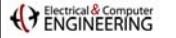

CMU 18-447 S'09 L7-17 © 2009

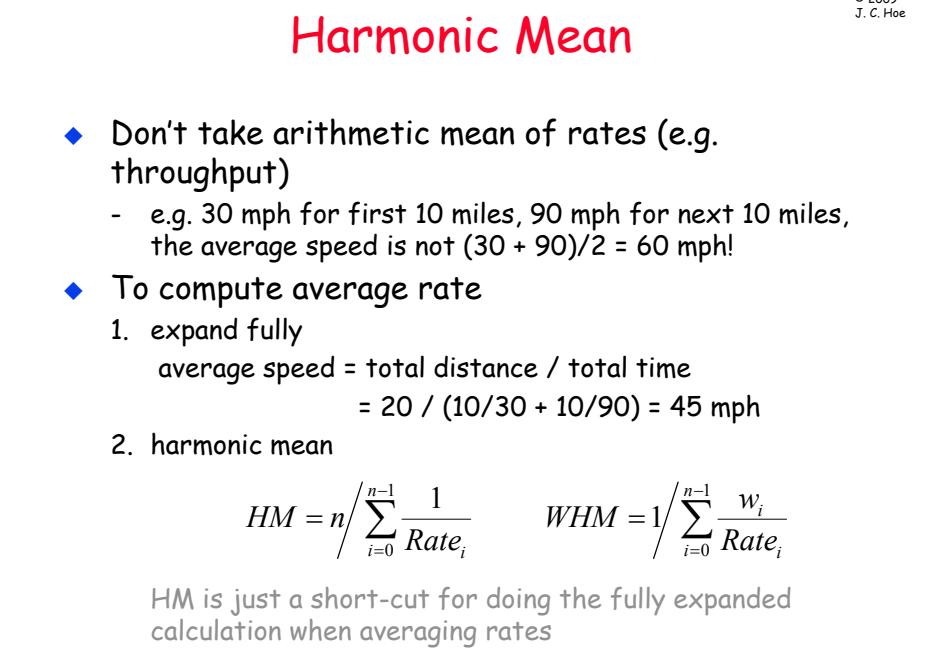

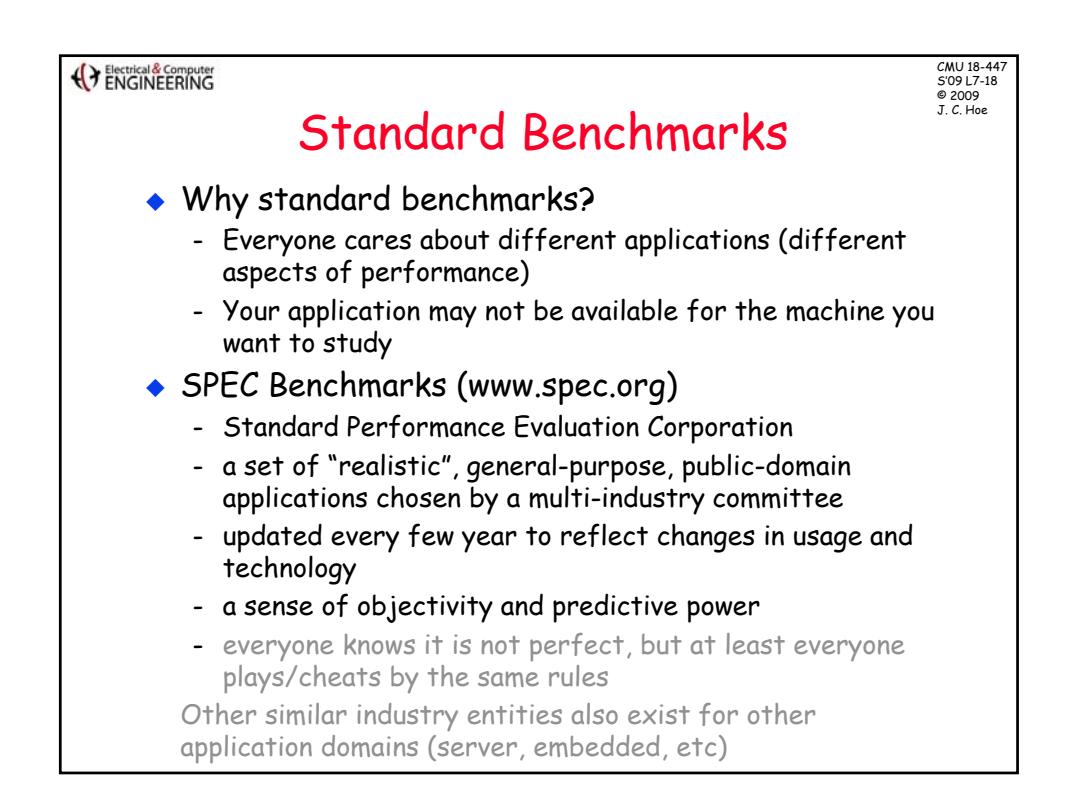

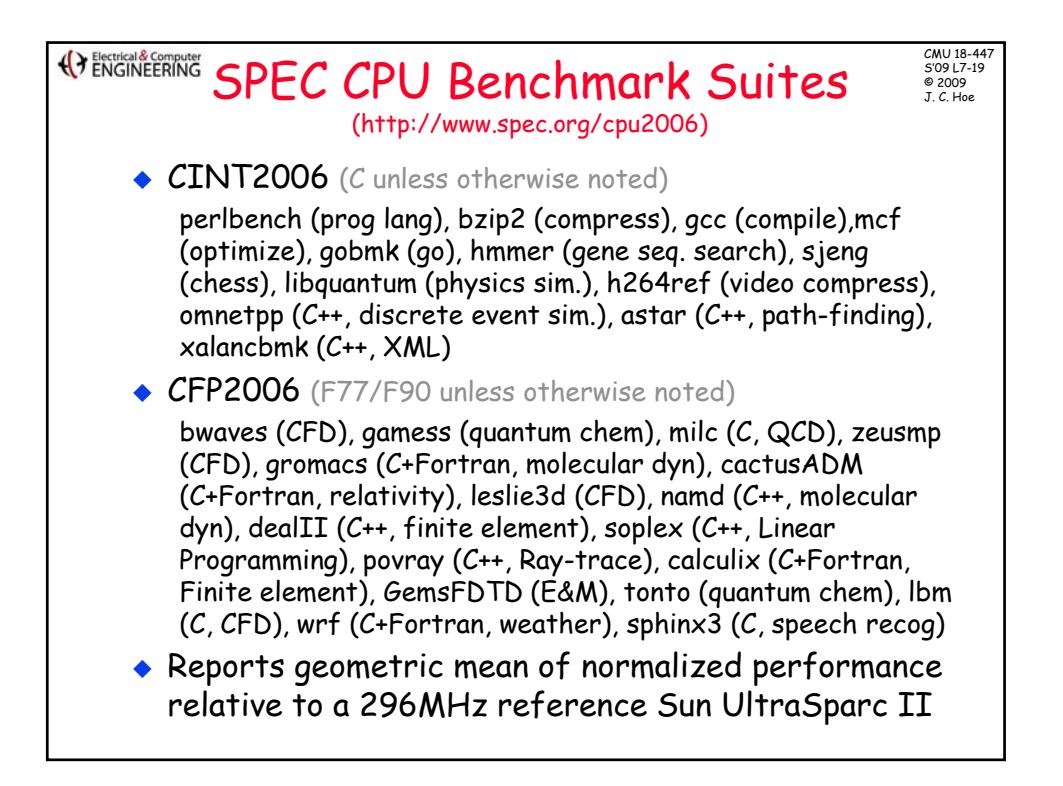

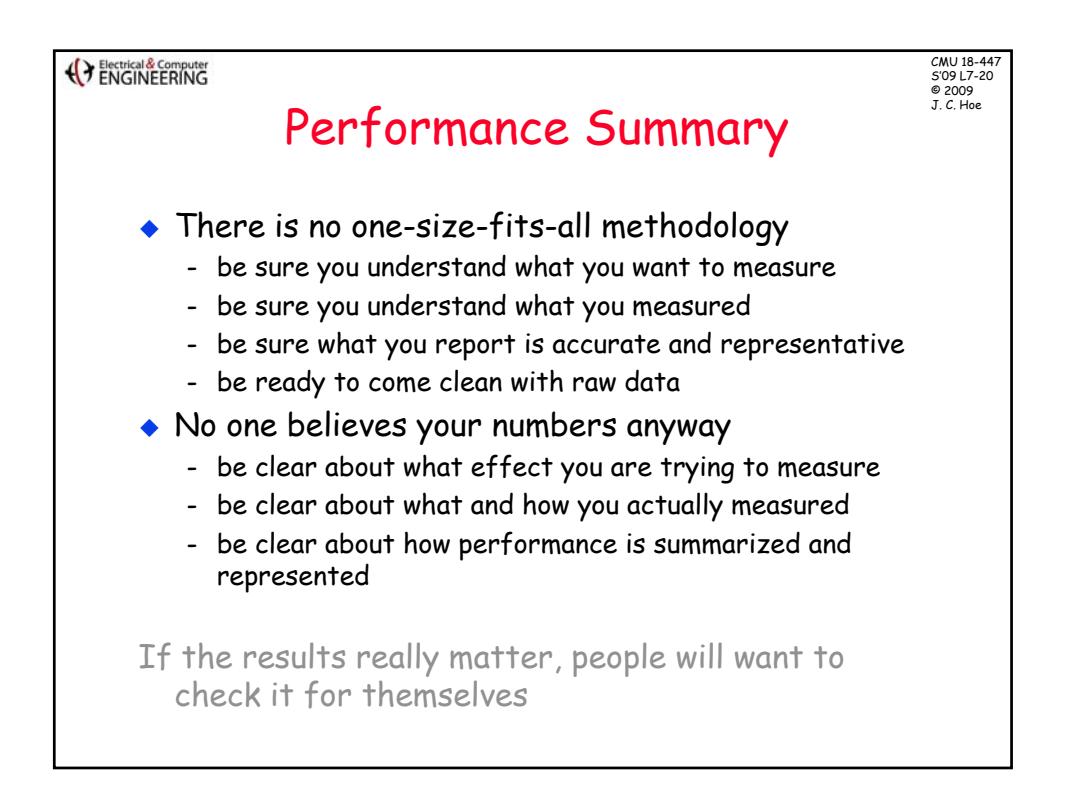